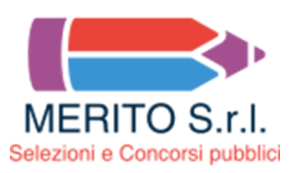

# **Specialista in informatica e telematica - Questionario 1**

1 - **Se X si trova tra A e B; A si trova tra Y e X; B si trova tra X e K; Y si trova tra C e A; K si trova tra B e D è sicuramente vero che:**

- [ ] **C è più vicino a X che a B.**
- [ ] Non è possibile stabilire se D sia più vicino a A che a C.
- [ ] Y è più vicino a X che a A.

2 - **Individuare il termine che completa logicamente la proporzione. "zirlano" sta a "zingano" come "cablero" sta a ..?..**

- [ ] **Caddero.**
- [ ] Caduto.
- [ ] Cablato.
- 3 **Buio sta a "..?.." come "..?.." sta a "Giorno".**
- [ ] **Notte Luce.**
- [ ] Sera Domenica.
- [ ] Notte Mese.

# 4 - **Qual è il principale protocollo di routing utilizzato nel protocollo TCP/IP?**

- [ ] **OSPF**
- [ ] BGP
- [ ] RIP

## 5 - **Qual è il principale protocollo di routing utilizzato per il routing tra reti autonome su Internet?**

[ ] **BGP**

# [ ] OSPF

[ ] RIP

# 6 - **In quale strato del modello OSI si trova il protocollo HTTP?**

## [ ] **Strato di applicazione**

- [ ] Strato di collegamento dati
- [ ] Strato di rete

# 7 - **Cosa fa il protocollo DHCP in una rete TCP/IP?**

- [ ] **Assegna dinamicamente gli indirizzi IP ai dispositivi di rete.**
- [ ] Determina la larghezza di banda disponibile.
- [ ] Gestisce la sicurezza della rete.

# 8 - **Quale dei seguenti parametri deve essere definito in modo univoco per consentire ad un computer di collegarsi in rete?**

- [ ] **Indirizzo IP**
- [ ] DNS
- [ ] Gateway

#### 9 - **Quale delle seguenti famiglie di specifiche si riferisce alle reti wireless locali?**

- [ ] **IEEE 802.11**
- [ ] 3G
- [ ] IEEE 802.3

#### 10 - **In Linux, qual è lo username di default per l'amministratore di sistema?**

- [ ] **Root**
- [ ] Admin
- [ ] Administrator

## 11 - **Come si abilita e configura l'accesso remoto su un computer con Windows utilizzando il protocollo RDP (Remote Desktop Protocol)?**

## [ ] **Vai su "Pannello di controllo" -> "Sistema" -> "Accesso remoto" e abilita l'opzione "Consenti connessioni remote a questo computer."**

- [ ] Installa un software di terze parti per l'accesso remoto.
- [] Esegui il comando "remoteaccess enable" dalla riga di comando.

## 12 - **Come si avvia il "Gestore attività" in Linux da riga di comando?**

- [ ] **top**
- [ ] taskmgr
- [ ] system-monitor

## 13 - **Cosa è un server DNS**

- [ ] **Un database che fornisce gli indirizzi IP (numerici) in base all'URL (es. http://www.istruzione.it)**
- [  $1$  Un fornitore di servizi internet
- [ ] Un motore di ricerca

## 14 - **Nell'ambito della virtualizzazione, che cosa è un Hypervisor?**

#### [ ] **È un software che crea ed esegue macchine virtuali**

- [ ] È un software per la gestione di esposizioni Hyperlapse
- [  $\vert$  ] Un sistema operativo Linux per la gestione della sicurezza

## 15 - **Su un host fisico nel quale è in esecuzione un Hypervisor, è possibile eseguire server virtuali con sistemi operativi differenti?**

#### [ ] **Si, le macchine virtuali possono eseguire qualunque sistema operativo compatibile con l'Hypervisor**

- [ ] i, ma deve essere della stessa versione del Hypervisor
- [ ] No, le macchine virtuali devono eseguire lo stesso sistema operativo

# 16 - **Quali tra questi software è un Orchestratore di Container**

- [ ] **Kubernetes**
- [ ] Docker
- [ ] Cry-o

## 17 - **Parlando di container, quali di queste affermazioni è falsa:**

## [ ] **condividono risorse e spazio dei processi**

- [  $1$  è una tecnologia di virtualizzazione
- [ ] condividono il kernel del sistema operativo host

## 18 - **Come si chiama l'oggetto di un RDBMS che permette di memorizzare una query di interrogazione dati?**

- [ ] **vista**
- [ ] stored procedure
- [ ] trigger
- 19 **Date le tabelle**
- **Collaboratori (Id, Nominativo)**
- **Progetti (Id,Descrizione)**
- **Ruoli (IdProg,IdColl, Ruolo)**

## **spiegare il risultato della query "SELECT count(\*) FROM (Progetti LEFT JOIN Ruoli ON Progetti.ID = Ruoli.IdProg) LEFT JOIN Collaboratori ON Ruoli.IdColl = Collaboratori.ID group by Progetti.id":**

#### [ ] **numero dei collaboratori di ogni progetto senza descrizione del progetto**

- [] numero dei collaboratori di ogni progetto con descrizione del progetto
- [ ] numero totale dei collaboratori di tutti i progetti

# 20 - **Confrontando i database SQL e quelli NoSQL quale delle seguenti affermazioni è corretta?**

#### [ ] **I database NoSQL possono essere basati su documenti, coppie chiave-valore, database a grafo**

- [ ] Entrambe le tipologie di database sono definiti RELAZIONALI
- [ ] I database NoSQL hanno uno schema predefinito

#### 21 - **Quali sono alcune delle sfide comuni nella scalabilità orizzontale un RDBMS?**

- [ ] **La necessità di replicare i dati in modo sincrono**
- [ ] La complessità delle query
- [ ] L'assenza di schemi dati

## 22 - **Qual è la differenza tra la terza forma normale (3NF) e la forma normale di Boyce-Codd (BCNF)?**

## [ ] **La BCNF è più restrittiva della 3NF e richiede che ogni determinante sia una superchiave candidata**

- [ ] Non c'è differenza, sono due termini equivalenti
- [ ] La BCNF è meno restrittiva della 3NF e permette dipendenze parziali degli attributi dalla chiave primaria.

## 23 - **L'acronimo ACID indica, per uno RDBMS, le seguenti proprietà:**

## [ ] **Atomicity, Consistency, Isolation, Durability**

- [ ] Atomicity, Convergence, Isolation, Durability
- [ ] Atomicity, Consistency, Invariance, Durability

## 24 - **DML o Data Manipolation Language è un linguaggio che permette di…**

## [ ] **leggere, inserire, modificare, cancellare dati di tabelle**

- [ ] definire indici e vincoli sulle tabelle
- [ ] creare viste e tabelle

#### 25 - **Uno di questi elementi non è un componente di uno Star Schema:**

#### [ ] **Tabella delle ricorsioni**

- [ ] Tabella dei fatti
- [ ] Tabella delle dimensioni

# 26 - **Quale dei seguenti è un vantaggio specifico di XML rispetto a JSON?**

# [ ] **Estensibilità tramite schemi XML**

- [ ] Facilità di parsing con JavaScript
- [ ] Supporto per tipi di dati nativi come numeri e stringhe

# 27 - **In JSON, cosa rappresenta un array?**

- [ ] **Una collezione di valori separati da virgole**
- [ ] Un oggetto con attributi e valori
- [ ] Una dichiarazione condizionale

## 28 - **Cosa è la Firma Digitale?**

[ ] **É una informazione che viene aggiunta ad un documento informatico al fine di garantirne integrità e provenienza**

- [ ] É la versione "scannerizzata" della firma autografa di una persona
- [ ] É la versione elettronica dell'impronta digitale

#### 29 - **Il costrutto SWITCH CASE presente in molti linguaggio di programmazione (in diverse accezioni) permette di**

- [ ] **controllare il flusso del programma in base al valore di una variabile o espressione**
- [ ] ripetere una serie di istruzioni fino a quando non si verifica un determinato evento
- [ ] eseguire una serie di istruzioni in modo casuale

## 30 - **Quali sono le caratteristiche fondamentali che un linguaggio di programmazione deve possedere per essere considerato "ad oggetti"?**

#### [ ] **implementare i concetti e funzionalità relativi a Classe, Oggetto, Polimorfismo, Ereditarietà ed Incapsulamento**

- [ ] permettere un'architettura a 3 livelli
- [] permettere l'implementazione di web services

#### 31 - **Che cos'è un delegate in C#?**

## [ ] **Una delegate è un tipo di riferimento a una o più funzioni, consentendo il passaggio di funzioni come argomenti e la gestione degli eventi.**

- [ ] Una delegate è un tipo di riferimento a una variabile.
- [ ] Una delegate è un tipo di classe astratta.

#### 32 - **Cosa è un "decoratore" in Python?**

- [ ] **Una funzione speciale che modifica il comportamento di un'altra funzione o metodo**
- [  $\vert$  ] Un modo per aggiungere commenti al codice
- [ ] Un modo per indicare un formato di stampare di stringhe

#### 33 - **Quale linguaggio di programmazione è noto per la sua portabilità attraverso il concetto di "Write Once, Run Anywhere"?**

## [ ] **Java**

- [ ] C#
- [ ] Python

## 34 - **Che cos'è un metodo statico in programmazione orientata agli oggetti (OOP)?**

#### [ ] **Un metodo che può essere chiamato senza che sia necessario un'istanza della classe stessa**

- [ ] Un metodo che può essere sovrascritto nelle classi derivate
- [ ] Un metodo che può essere chiamato solo dalle istanze della classe stessa

## 35 - **A cosa serve WSDL?**

- [ ] **descrivere le funzioni e i parametri di un Web Service**
- [ ] ad inviare un fle XML
- [ ] a definire la struttura di una base dati

36 - **Alcune applicazioni del Sistema Informativo Regionale e di stakeholder esterni (es. Enti Locali), hanno necessità di interrogare puntualmente i dati dei dipendenti della Regione (es.ruolo e dipartimento). Quale è la soluzione tecnica più idonea tra quelle elencate a seguito?**

#### [ ] **realizzazione di un Web Services SOAP o di un servizio REST**

[ ] realizzare una vista sul database dell'applicazione che gestisce l'anagrafica dipendenti, permettendo alle altre applicazioni di utilizzare tale vista

[ ] esportazione schedulata di un file in un'area FTP condivisa

#### 37 - **Per creare una nuova risorsa attraverso un servizio REST si utilizza il metodo HTTP**

- [ ] **POST**
- [ ] PUT
- [ ] GET

#### 38 - **Cos'è BOOTSTRAP?**

- [ ] **un framework per sviluppo di pagine Web**
- [ ] un database NoSQL
- [ ] un API manager

#### 39 - **Cos'è un endpoint in un web service?**

#### [ ] **Un URL per raggiungere un servizio specifico in un web service**

- [ ] Una risorsa internet accessibile tramite un browser
- [ ] Il punto di ingresso di un'applicazione web

40 - **Ai fini di fornire un idoneo strumento a supporto di un progetto trasversale a tutti i dipendenti della Regione, atto a garantire condivisione documenti (anche con colleghi in smartworking), che tipo di strumento sarebbe preferibile?**

- [ ] **Google Docs**
- [ ] Skype
- [ ] OpenOffice

41 - **Se la tua azienda ha sottoscritto un servizio aziendale in cloud (ad es. Microsoft Office 365 o Google G Suite) e devi condividere un documento contenente informazioni lavorative con un collega, quali di questi servizi è meglio utilizzare**

#### [ ] **OneDrive o Google Drive**

- [ ] WhatsApp o Dropbox
- [ ] Mando una copia via mail

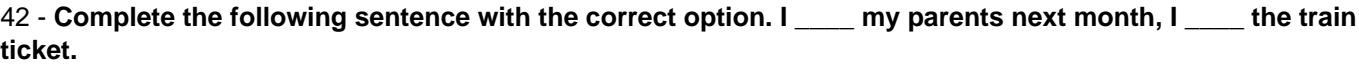

#### [ ] **- 'm going to visit - 've already bought.**

- [ ] Will visit already bought.
- [ ] 'm visiting have already buyed.

#### 43 - **Which of the following sentences contains a mistake?**

#### [ ] **John's parents's are in Sweden.**

- [  $\vert$  ] Where is the nearest chemist's?.
- [ ] We visited St. Paul's.
- 44 **Complete the following sentence with the correct option. "Experience is the name everyone gives to \_\_\_\_ mistakes.".**

[ ] **Their.**

[ ] Its.

[ ] His.

45 - **L'Assemblea Legislativa Regionale…**

[ ] **determina l'indirizzo politico generale della Regione esercitando le funzioni legislative, di programmazione e di controllo sull'attività della Giunta e dell'Amministrazione regionale**

- [ ] è l'organo esecutivo della Regione
- [ ] è composta dagli assessori